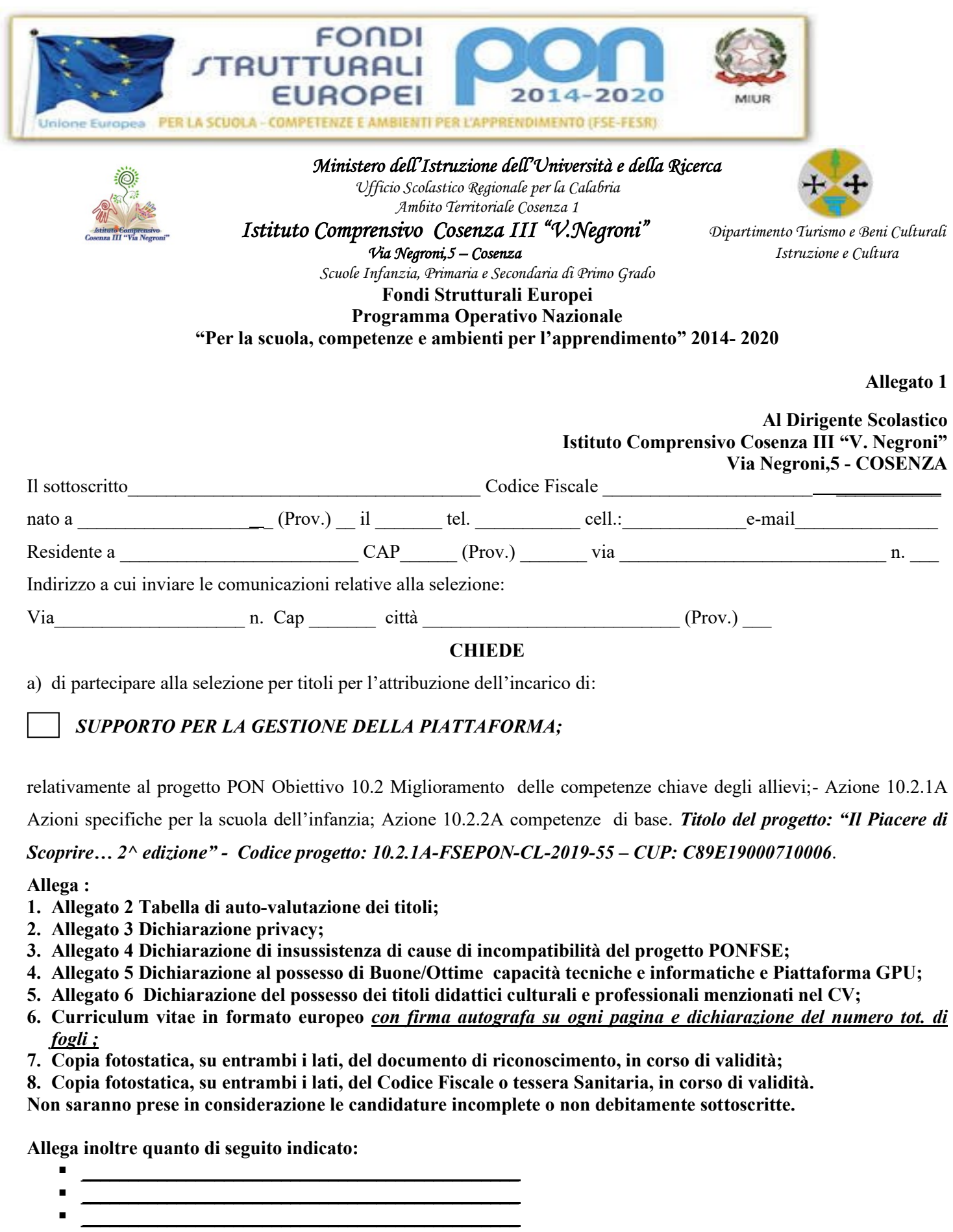

 $Data$   $\overline{\phantom{a}}$ 

( firma autografa )